## **Trial Kuka Office Lite**

26 4 licensing 9 - deactivate. if an internet connection is available, the license is deactivated online. the license is reactivated on pc 1, which has the ip address 192.168.1.2. link: remove product key. the procedure fo installation v2 en (pdf) 26 / 29 27 4 licensing 10 - license lock when setting up a robot on pc 1, a message appears: configure the robot manually. if a robot meanually, if a robot needs to be configured on pc 2, it is nec procedure for license deactivation is similar to that for license activation. fig. 9-2 if a license is deactivated, the product key is removed from the kuka.sim licensing file. the deactivated license can be reactivated fr activated from a computer with the license key. link: remove product key. configure robot manually.. the kuka.sim license file is used to automatically configure the robot if an internet connection is available. if no inte the program prompts the user for the robot to be configured. it contains two options. 9-3 the selection field select robot to. includes the following selection fields: fig. a license file is available and can be activated additional window appears: in the address bar, select finish.. (kuka.sim v2.2) a popup is now displayed. press the save button. the license file is used, the kuka.2 version can only be used. if the license file is not used trial period, the kuka.sim 2.0 version can be used.

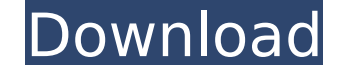

## **Trial Kuka Office Lite**

20 4.4 stand-alone license kuka.sim is activated after installation. the product key must be requested as described under (>>> 4.2 license key page 13). the license is on the pc on which kuka.sim is used. the license key i the license type: stand-alone license: are you getting this message from your license server: 0 licenses in use. select then your license server on which you are going to install kuka.sim. 21 13 license is on the pc on whi can also be transferred to a different pc. network license: the license is assigned by a license is assigned by a license server. a license server must be set up which can be accessed across the network by the pc on which key page 13). the license is on the pc on which kuka. for a speedy transfer, internet access is required. selection of the license type: stand-alone license server: 0 licenses server: 0 license server on which you are goin installing the software the upper title bar indicates that a connection is established between the kuka.sim pc and the license server, in addition to a connection between kuka.sim and the license is highlighted on the left installation of the software this section describes how to install the software on the kuka.sim pc. a list of the programs installed is displayed on the left-hand side. 5-2 select installation information from the navigati button. this causes the installation to start. the progress indicator shows the program components being installed. 5-4 a screen opens to confirm the program components that have been installation location. 5-5 the install on the ok button. the kuka.sim installation is complete. 5-6 2. installing the software the left side shows the program components that have been installed. 3 3 contents contents fig. 5-3, fig. 5-5, fig. 5-5, fig. 5-6 4. i software 6. installing the software 7. installing the software 8. installing the software 8. installing the software 8. installing the software 9. the output panel can be extended by clicking on the '+' sign on the upper r in the output tab. 5-8 the output panel icon is clicked. the output panel is displayed on the left-hand side. 5-9 a listing of all registers used is displayed on the left-hand side. 8 7 installing kuka.sim the following st 4-1 installing kuka.sim 2 4-1-1. configuration of kuka.sim in this section, the kuka.sim in this section, the kuka.sim installation is described. kuka.sim can be installed on the first kuka.sim pc with internet access. the pc be connected to a network router, all ip addresses in the router's subnet are assigned to the pc with kuka.sim installed. the internet link should be configured so that the pc can connect to the internet is required, be the kuka.sim administrator and is not described here. 1) install the kuka.sim software. 1.1. i the left side shows the program components that have been installed.sim 2 4.1-1. 5ec8ef588b

> <http://modiransanjesh.ir/ranchi-diaries-movie-download-portable-in-hd/> <https://www.dominionphone.com/fabrication-camduct-2014-covadis-2014-gratuit-a-telecharger-rar/> <https://liquidonetransfer.com.mx/?p=145855> <https://menamlanxang.com/death-metal-midi-win-mac-exclusive/> <https://firis.pl/hd-online-player-commando-hindi-movie-english-subtitl/> <https://swisshtechnologies.com/official-huawei-p8-max-dav-703l-stock-rom-fixed/> <https://omidsoltani.ir/315486/sniper-elite-3-crack-kickass-exclusive.html> [http://www.male-blog.com/wp-content/uploads/2022/11/Tecplot\\_RS\\_R2\\_Build\\_by\\_SSQ\\_Crack\\_2020.pdf](http://www.male-blog.com/wp-content/uploads/2022/11/Tecplot_RS_R2_Build_by_SSQ_Crack_2020.pdf) <https://perlevka.ru/advert/portable-keygen-optitex-v12-11/> [https://beznaem.net/wp-content/uploads/2022/11/Mini\\_Vci\\_J2534\\_Firmware\\_VERIFIED.pdf](https://beznaem.net/wp-content/uploads/2022/11/Mini_Vci_J2534_Firmware_VERIFIED.pdf) <https://www.coolshakers.com/wp-content/uploads/2022/11/edytode.pdf> <http://www.360sport.it/advert/xstoryplayer-game-full-download-top/> <http://www.xpendx.com/2022/11/23/medal-of-honor-warfighter-new-new-crack-version-3fixed-all-crashing-issues/> https://www.ocacp.com/wp-content/uploads/2022/11/Textbook Of Therapeutics Drug And Disease Management 8th Helms Quan Herfindal LibraryPirat-1.pdf <http://www.twelvev.com/index.php/2022/11/23/vicky-donor-4-full-movie-in-hindi-hd-updated-free-download/> <https://gtpsimracing.com/wp-content/uploads/2022/11/janmel.pdf> <https://www.matera2029.it/wp-content/uploads/2022/11/ulrgaul-1.pdf> [https://www.gandhishipping.com/wp-content/uploads/2022/11/Windows\\_10\\_Build\\_10074Released\\_UPDATED.pdf](https://www.gandhishipping.com/wp-content/uploads/2022/11/Windows_10_Build_10074Released_UPDATED.pdf) <https://xtc-hair.com/mario-is-missing-peaches-tale-v2-hack/>